# **Custom Software Management Suite Crack Free Download 2022 [New]**

# **[Download](http://evacdir.com/adopter/Q3VzdG9tIFNvZnR3YXJlIE1hbmFnZW1lbnQgU3VpdGUQ3V/deceit.spits?botanically=diplococcal&ZG93bmxvYWR8Q1U1T1drNFkzeDhNVFkxTkRVMU9UY3dNbng4TWpVM05IeDhLRTBwSUhKbFlXUXRZbXh2WnlCYlJtRnpkQ0JIUlU1ZA=)**

#### **Custom Software Management Suite With Product Key [Mac/Win]**

This software is an efficient tool that lets you schedule in a simple and effective manner tasks and deadlines for a project. The program is simple enough to use, yet contains advanced features to help you manage your projects. How does it work? Custom Software Management Suite includes a variety of modules that are responsible for managing a project. Each module has its own GUI. Let's explore how each module is used for managing projects. Project Module The Project module contains all the tasks that are related to a project. It offers a detailed view of the project, including the project name, its history, the project manager, the total budget of the project, and the entire staff involved in the project. The budget and the project manager information is displayed in the Toolbar. The budget is represented by the line graph. You can add and remove staff members from the staff list to determine the number of people working on the project at any given time. You can also specify the time you want the project to finish and the time you want the project to start. If you are tracking a project on a Gantt chart, the Project module displays it as a combination of the Gantt chart and the calendar. You can also edit the Gantt chart by clicking the pencil icon next to any date on the chart. The task list is displayed next to the Gantt chart. The task list lets you view the tasks associated with the particular date. You can edit tasks by clicking the pencil icon next to the task name and add new tasks by clicking the New task button. You can also add a new deadline by clicking the + symbol and setting the deadline date and time. To add or remove a staff member, click the Add/Remove staff button on the Project module toolbar. To change the budget, change the amount on the right side of the budget graph by clicking and dragging the slider. Note: If you want to add staff members to the project in the Project module, you must

ensure that the project budget allows for the new staff members. Cost and Time Accounting The Cost and Time Accounting module is used to track the cost of the project and the time it takes to complete. This module includes all the project costs including the following: Budget Total cost Total amount of work Total hours The Graphical overview of each cost item is displayed in the Pie Chart on the top right side of the interface. The other cost items, such as labor

## **Custom Software Management Suite Activation Free [Latest-2022]**

1d6a3396d6

### **Custom Software Management Suite [March-2022]**

Custom Software Management Suite is a useful application designed to help you manage complex projects from a single interface. It allows you to create a project and the staff members that are involved in completing the tasks. The task list can also be viewed as a Gantt chart in order to organize and assign the tasks to certain members of the team. You can review the project budget at any time and quickly generate a burnout chart. Custom Software Management Suite Features: #Project creation: -Create a project -Manage the project information #Project managers: -Create and manage project managers -Assign and remove project managers #Workers: -Create and manage workers -Assign and remove workers #Tasks: -Create and manage tasks -Assign tasks to workers -View the Gantt chart #Create, edit and delete budgets: -Create budgets -Edit budgets -Delete budgets #Task board: -Generate a burnout chart -Generate a burnout chart for a selected task -View the burnout chart #User preferences: -Set user preferences #Hierarchical structures: -Edit and add structure to projects and tasks #Control remote workers: -Monitor project and task progress -Assign tasks to remote workers -Check the tasks that have been completed -View the tasks and workers on a Gantt chart #Re-order and delete tasks: -Move tasks from one project to another -Delete tasks -Edit tasks -Create and delete tasks within projects #Update budgets: -Generate and update budgets -Display and update budgets #Upload files: -Upload project files -View files within the project -Upload and delete files #General: -Configure text size and color -Configure the background and foreground color -Configure the number of rows and columns #Update interface: -Update interface -Quick update -Apply interface change #Update users and projects: -Add users -Remove users -Add projects -Remove projects -View user and project information -View project information #Manage users and projects: -Add users to projects -Remove users from projects -Create projects for users -Remove projects from users -View user and project information -Edit user information #Budgets and burnout charts: -

#### **What's New In Custom Software Management Suite?**

CSMS is a project management software application designed to help you manage complex projects. It has the ability to create, maintain, and track tasks, and schedules for those tasks as well. In addition, you can assign staff to the tasks, keep track of the project budget and generate a burn out chart. There is also a task list component that allows you to create a project, list the project, add, modify, and assign tasks to specific staff members. Features: - Projects management, including Gantt charts, hierarchies and burn-out charts - Project Budget - Project timeline - Project diagram - Simple and effective task list - Staff assignment to tasks - Billable rate for each task CSMS is a project management software application designed to help you manage complex projects. It has the ability to create, maintain, and track tasks, and schedules for those tasks as well. In addition, you can assign staff to the tasks, keep track of the project budget and generate a burn out chart. There is also a task list component that allows you to create a project, list the project, add,

modify, and assign tasks to specific staff members. CSMS comes with parsing capabilities and there is also a GitHub repository for modifying the parser which you can access if you visit this page. Description: The CSMS Client Ordering Tool is a helpful application designed to help you place orders for Microsoft Dynamics GP. It allows you to place customer and vendor orders, receive customer orders, generate and print reports, create forms, and perform pricing analysis. It comes with multiple price books including flat, percentage, and inventory. The pricing calculation engine is based on Microsoft Dynamics GP's native business application. When you are done with placing the orders you can review the orders by vendor and by customer, and print a report for each customer to track their orders. You can also generate a list of products based on the customer or vendor that has ordered. CSMS Client Ordering Tool - Dashboard In this section of CSMS overview you will find out how to navigate the tool interface using the main features: - Dashboard – provides the most needed reports and graphs - Form Wizard – allows to create custom forms - List Wizard – generates a list from an existing table, query, or a system object - Price Calculations – generates price by product and sales price - Order Wizard – provides a list of orders for a customer or a vendor - Process Wizard – allows to create, edit, delete, or transfer orders from one process to another - Reports – provides a list of the most popular reports - User Groups – allows to create a group of users that are allowed to perform certain actions - Queries – allows to create a query based on any system or system object CSMS Client Ordering Tool is a helpful application designed

# **System Requirements:**

Minimum: OS: Windows 7, Windows 8, Windows 10 (64-bit OS) Processor: Core 2 Duo 1.5 GHz Memory: 2 GB RAM Graphics: 1GB Video Card Hard Disk: 16 GB available space Sound Card: DirectX compatible sound card with hardware mixing, such as Creative Sound Blaster X-Fi Additional Notes: You can play the game with optional DirectX 11 graphics acceleration. To play with the optional DirectX 11 graphics acceleration, you need to install a program called DXTrace

#### Related links:

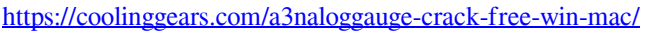

- <https://firmateated.com/2022/06/07/hydrocalc-crack-activation-code-download/>
- [http://www.sparepartsdiesel.com/upload/files/2022/06/b1qkOXB8xG9y7PWDhTip\\_07\\_717ff647eab15d28543c80534b4](http://www.sparepartsdiesel.com/upload/files/2022/06/b1qkOXB8xG9y7PWDhTip_07_717ff647eab15d28543c80534b495103_file.pdf) [95103\\_file.pdf](http://www.sparepartsdiesel.com/upload/files/2022/06/b1qkOXB8xG9y7PWDhTip_07_717ff647eab15d28543c80534b495103_file.pdf)
- <http://mir-ok.ru/ohpass-crack-activation-2022-new/>
- [https://rakyatmaluku.id/upload/files/2022/06/BZxT4G3nkPRxA1ewZqlH\\_07\\_717ff647eab15d28543c80534b495103\\_file](https://rakyatmaluku.id/upload/files/2022/06/BZxT4G3nkPRxA1ewZqlH_07_717ff647eab15d28543c80534b495103_file.pdf) [.pdf](https://rakyatmaluku.id/upload/files/2022/06/BZxT4G3nkPRxA1ewZqlH_07_717ff647eab15d28543c80534b495103_file.pdf)
- <https://ibipti.com/thinkfree-office-1-01-09-crack-free-download/>

[https://sharingourwealth.com/social/upload/files/2022/06/NhK4KXcwKiIQPKuaWNv8\\_07\\_717ff647eab15d28543c8053](https://sharingourwealth.com/social/upload/files/2022/06/NhK4KXcwKiIQPKuaWNv8_07_717ff647eab15d28543c80534b495103_file.pdf) [4b495103\\_file.pdf](https://sharingourwealth.com/social/upload/files/2022/06/NhK4KXcwKiIQPKuaWNv8_07_717ff647eab15d28543c80534b495103_file.pdf)

[https://www.dpfremovalnottingham.com/2022/06/07/canon-mp-navigator-ex-for-canon-pixma-mp190-1-0-66-free](https://www.dpfremovalnottingham.com/2022/06/07/canon-mp-navigator-ex-for-canon-pixma-mp190-1-0-66-free-march-2022/)[march-2022/](https://www.dpfremovalnottingham.com/2022/06/07/canon-mp-navigator-ex-for-canon-pixma-mp190-1-0-66-free-march-2022/)

<https://locallife-muenchen.de/sdr-free-mobi-reader-crack-download-mac-win/>

<https://bravahost.com/wp-content/uploads/2022/06/gentwia-9.pdf>

[https://p2p-tv.com/wp-content/uploads/2022/06/Automatic\\_Website\\_Screenshot\\_Software.pdf](https://p2p-tv.com/wp-content/uploads/2022/06/Automatic_Website_Screenshot_Software.pdf)

<https://myhomemart.net/grammar-check-crack-torrent-activation-code-x64/diet-guide/>

<https://mondetectiveimmobilier.com/2022/06/07/zyzzyva-torrent-activation-code-latest-2022/>

<https://rsmerchantservices.com/wp-content/uploads/2022/06/cwTool.pdf>

[https://jgbrospaint.com/wp-content/uploads/2022/06/Vidmore\\_Bluray\\_Monster.pdf](https://jgbrospaint.com/wp-content/uploads/2022/06/Vidmore_Bluray_Monster.pdf)

<https://www.adashhole.com/wp-content/uploads/2022/06/quelan.pdf>

[https://x-](https://x-streem.com/upload/files/2022/06/OLDWOAHOHdpq5FhsC163_07_717ff647eab15d28543c80534b495103_file.pdf)

[streem.com/upload/files/2022/06/OLDWOAHOHdpq5FhsC163\\_07\\_717ff647eab15d28543c80534b495103\\_file.pdf](https://x-streem.com/upload/files/2022/06/OLDWOAHOHdpq5FhsC163_07_717ff647eab15d28543c80534b495103_file.pdf)

<http://www.ventadecoches.com/kmule-portable-crack/>

[http://campustoast.com/wp-content/uploads/2022/06/Silver\\_Bullet\\_Cookbook.pdf](http://campustoast.com/wp-content/uploads/2022/06/Silver_Bullet_Cookbook.pdf)

<http://maxcomedy.biz/wp-content/uploads/2022/06/marjarm.pdf>